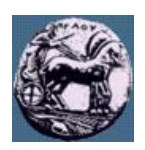

# **ΠΑΝΕΠΙΣΤΗΜΙΟ ΠΕΛΟΠΟΝΝΗΣΟΥ,**

## **ΤΜΗΜΑ ΤΕΧΝΟΛΟΓΙΑΣ ΤΗΛΕΠΙΚΟΙΝΩΝΙΩΝ**

### ΒΕΣ 06: ΠΡΟΣΑΡΜΟΣΤΙΚΑ ΣΥΣΤΗΜΑΤΑ ΣΤΙΣ ΤΗΛΕΠΙΚΟΙΝΩΝΙΕΣ

Ακαδηµαϊκό Έτος 2006 – 2007, Εαρινό Εξάµηνο

 $\_$  , and the state of the state of the state of the state of the state of the state of the state of the state of the state of the state of the state of the state of the state of the state of the state of the state of the

## **Εργαστηριακή Άσκηση 1:**

## **Αναγνώριση συστηµάτων µε χρήση προσαρµοστικών φίλτρων**

**27 Μαρτίου 2007**

## *Περιγραφή*

Η βασική διάταξη αναγνώρισης συστηµάτων µε τη βοήθεια προσαρµοστικών φίλτρων φαίνεται στο επόµενο σχήµα. Για την επιτυχή αναγνώριση του συστήµατος η είσοδος x(n) πρέπει να περιέχει ένα ευρύ φάσµα συχνοτήτων (π.χ. λευκός θόρυβος).

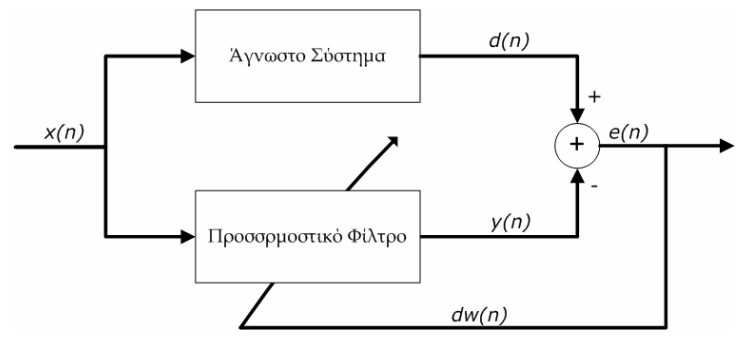

Σχήµα 1: ∆ιάταξη αναγνώρισης συστήµατος µε χρήση προσαρµοστικών φίλτρων

Χρησιµοποιώντας το Simulink, το DSP Blockset και όποιο άλλο εργαλείο της Matlab σας είναι χρήσιµο κατασκευάστε την παρακάτω διάταξη αναγνώρισης συστηµάτων µε τη βοήθεια του αλγορίθµου LMS. Για σκοπούς επίδειξης θεωρήστε (και κατασκευάστε µε τη βοήθεια του FDAtool) ότι το άγνωστο σύστηµα είναι ένα IIR φίλτρο µε τις εξής προδιαγραφές:

- 1. Συχνότητες αποκοπής:
	- a. Passband frequency ω<sub>pass</sub>= 0.2 (κανονικοποιημένη συχνότητα)
	- b. Stopband frequency  $\omega_{\text{stop}} = 0.3$  (κανονικοποιημένη συχνότητα)
- 2. Φίλτρο IIR ελάχιστης τάξης
- 3. Passband ripple λιγότερο από 1db
- 4. Stopband attenuation µεγαλύτερο από 50db
- 5. Κβαντισµό συντελεστών στα 16 bits

Θεωρήστε ότι η είσοδος (Random Source) έχει τα εξής χαρακτηριστικά:

- 1. Οµοιόµορφη κατανοµή
- 2. Ελάχιστη τιµή 0, µέγιστη τιµή 1, sample time 1/10000

Ο θόρυβος μετρήσεων έχει ισχύ  $P_n$ =.002x10<sup>-5</sup>, και συχνότητα δειγμάτων x10<sup>5</sup> (sample time 1/100000).

Στο αλγόριθµο LMS µπορείτε να χρησιµοποιήσετε προσέγγιση µε αριθµό συντελεστών 10<L<20 (FIR length) και βήµα προσέγγισης (µ) όποιο εσείς θέλετε ώστε να επιτύχετε τα καλύτερα δυνατά αποτελέσµατα (µικρότερο σφάλµα προσέγγισης).

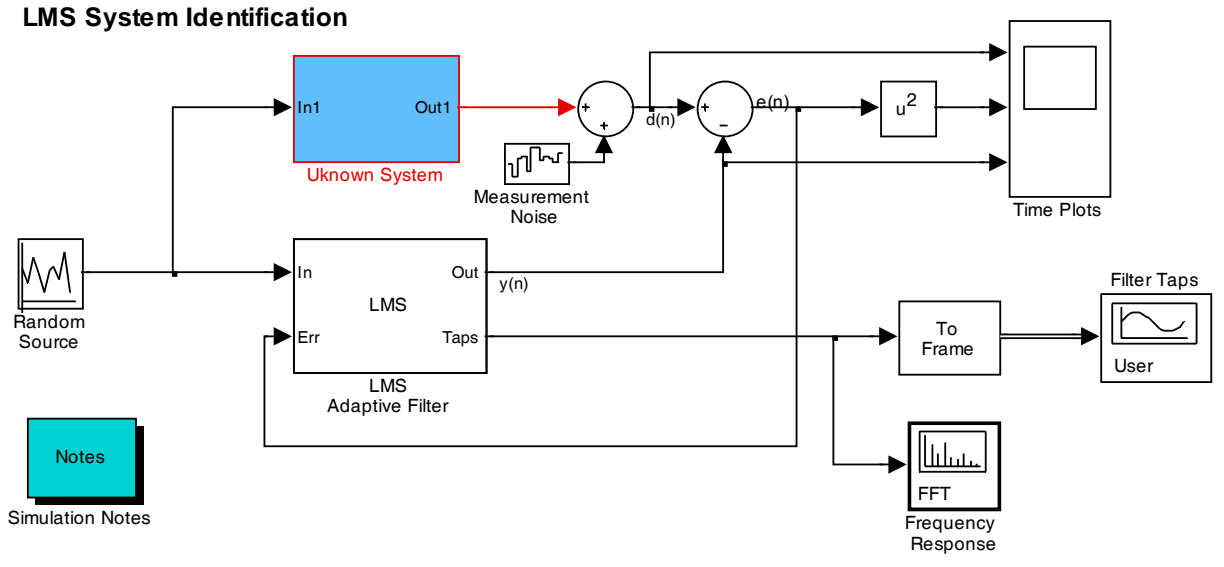

Σχήµα 2: Προσοµοίωση αναγνώριση συστήµατος µε τη βοήθεια του SIMULINK

#### Παραδοτέα:

- (1). Αρχείο SIMULINK (αρχείο mdl)
- (2). Συντελεστές της βέλτιστης προσέγγισης του άγνωστου συστήµατος (τελικές τιµές για τους συντελεστές FIR του LMS αλγορίθµου)
- (3). Διάγραμμα της απόκρισης συχνότητας (χρησιμοποιήστε την εντολή freqz) του συστήματος που έχει εκτιμηθεί (ανωτέρω συντελεστές)
- (4). Εξηγήστε γιατί ο LMS αλγόριθµος προσεγγίζει το άγνωστο σύστηµα µε FIR φίλτρο και όχι µε IIR φίλτρο.